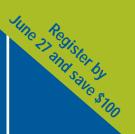

## Fifth TcI/Tk Workshop

The Only Conference by and for Tcl/Tk Users and Developers

July 14–17, 1997 Tremont House Hotel Boston, Massachusetts

Sponsored by the USENIX Association

The TcI/Tk Workshop provides a unique opportunity to find out why TcI is becoming the premier scripting language for Web/Internet applications. Come hear about the latest TcI/Tk developments and talk to the wizards who are driving the TcI revolution!

John Ousterhout,
Distinguished Engineer,
Sun Microsystems

### **Keynote**

Experience with TcI/Tk and some Alternatives
Brian Kernighan, *Bell Laboratories* 

#### **Tutorials on These Topics:**

See pages 4–6

- Effective TcI/Tk Programming
- Database Programming with TcI/Tk
- TclProp and OAT
- Building Multi-User Applications with GroupKit

#### **Technical Presentations:**

- Applications
- Implementation
- Programming Models
- · Multimedia and Graphics
- Development

#### TcI/Tk Update

**John Ousterhout** 

# USENIX

SENIX, the LINIX and the Advanced Computing Systems Association

# Welcome to the Fifth Annual Tcl/Tk Workshop!

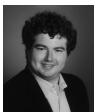

Joseph A. Konstan

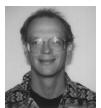

**Brent Welch** 

#### Dear Workshop Attendee:

Like us, you are probably overwhelmed by the sheer volume of new developments surrounding Tcl and Tk. As we prepare for this year's Tcl/Tk workshop, we are amazed by the quantity and quality of research and development of interest to Tcl/Tk users, developers, and extenders. The best way to keep current on all of these developments is to attend the Fifth Annual Tcl/Tk Workshop, sponsored by the USENIX Association.

The workshop addresses research and development related to Tcl and Tk. Presentations range from technical details of compiler or namespace implementation to interesting and novel extensions, to experience reports from innovative and challenging applications. In addition to formal presentations, Birds-of-a-Feather sessions (BOFs) and Work-In-Progress reports (WIPs) give all attendees an opportunity to share their experiences and influence the future directions of Tcl and Tk.

This year's workshop includes a full day of tutorials on a range of topics including effective Tcl/Tk programming, building database support into Tcl/Tk applications, building groupware applications in Tcl/Tk, and using declarative

programming to simplify Tcl/Tk application development. Plenary sessions include an opening keynote address by Brian Kernighan and an update on Tcl/Tk with creator and champion John Ousterhout. In between, the collection of papers, posters, panels, and informal sessions will provide a range of opportunities for learning about and influencing the future of Tcl and Tk.

Whether you are an experienced Tcl/Tk developer, or are interested in evaluating Tcl/Tk for future use, the Fifth Annual Tcl/Tk Workshop is an event you won't want to miss.

We look forward to seeing you in July.

Joseph A. Konstan, University of Minnesota Program Co-Chair

Breat B. Welch

Brent Welch, Sun Microsystems Laboratories, Inc. Program Co-Chair

PS: Remember to sign up for tutorials early. See pages 4 to 6 for more information.

#### **Table of Contents**

- 3 Program at a Glance
- 4-6 Tutorials
  - Keynote Address
- 8-9 Technical Sessions
- **Hotel and Travel Information**
- **Registration Information**
- **Registration Form**

### **Conference Organizers**

#### **Program Co-Chairs**

Joseph A. Konstan, University of Minnesota Brent Welch, Sun Microsystems Laboratories, Inc.

#### **Program Committee**

Dave Beazley, University of Utah

Mark Harrison, DSC Communications Corporation Jeffrey Hobbs, University of Oregon

George Howlett, Bell Labs Innovations for Lucent **Technologies** 

Ray Johnson, Sun Microsystems Laboratories, Inc. Kevin Kenny, General Electric Corporate R & D Gerald Lester, Computerized Processes Unlimited, Inc.

Don Libes, NIST

John Robert LoVerso, Open Group Research Institute Michael J. McLennan, Bell Labs Innovations for Lucent Technologies

Brian C. Smith, Cornell University

**Important Dates to Remember:** 

Registration Discount Deadline: June 27, 1997

Hotel Discount Deadline: June 19, 1997

| Program at a Glance                    |                     |
|----------------------------------------|---------------------|
|                                        |                     |
| Sunday, July 13, 1997                  |                     |
| On-Site Registration                   | 6:00 pm – 9:00 pm   |
| Monday, July 14                        |                     |
| On-Site Registration                   | 7:30 am – 5:00 pm   |
| AM Tutorial Program                    | 9:00 am – 12:30 pm  |
| Tutorial Luncheon                      | 12:30 pm – 1:30 pm  |
| PM Tutorial Program                    | 1:30 pm – 5:00 pm   |
| Tuesday, July 15                       |                     |
| On-Site Registration                   | 7:30 am – 5:00 pm   |
| Keynote Address &<br>Technical Program | 9:00 am – 6:00 pm   |
| Workshop Dinner                        | 7:00 pm – 9:00 pm   |
| Birds-of-a-Feather Sessions            | 9:00 pm – 11:00 pm  |
| Wednesday, July 16                     |                     |
| On-Site Registration                   | 7:30 am – 5:00 pm   |
| Technical Program                      | 9:00 am – 6:00 pm   |
| Workshop Luncheon                      | 12:15 pm – 2:15 pm  |
| Poster Session /                       |                     |
| Informal Demonstrations                | 6:00 pm – 8:00 pm   |
| Birds-of-a-Feather Sessions            | 7:00 pm – 10:00 pm  |
| Thursday, July 17                      |                     |
| Technical Program                      | 9:00 am – 12:15 pm  |
| Town Meeting                           | 12:15 pm – 12:45 pm |
|                                        |                     |

### Workshop Information

#### **Discounts and Student Stipends**

The USENIX student stipend program covers travel, living expenses, and registration fees to enable full-time students to attend USENIX conferences and workshops. To apply for a stipend, visit the USENIX Web site: <a href="http://www.usenix.org">http://www.usenix.org</a>, read <a href="mailto:comp.org.usenix">comp.org.usenix</a>, or send email to <a href="mailto:students@usenix.org">students@usenix.org</a>.

USENIX offers a discount rate of \$75 for Technical Sessions for full-time students. You must include a copy of your current student ID card with your registration. This fee is not transferrable.

#### **Conference Proceedings**

One copy of the proceedings is included with your Technical Sessions registration fee. To order additional copies, send email to *office@usenix.org* or call 510.528.8649.

#### **Birds-of-a-Feather Sessions (BoFs)**

Tuesday and Wednesday evenings, July 15 and 16 Do you have a topic that you'd like to discuss with others? Our Birds-of-a-Feather

Sessions may be perfect for you. BoFs are very interactive and informal gatherings for attendees interested in a particular topic. Schedule your BoF in advance by telephoning the USENIX Conference Office at 714.588.8649, or email to: conference@usenix.org

#### **Work-In-Progress Sessions (WIPs)**

Tuesday and Wednesday, July 15 and 16

Do you have a Work-In-Progress that would be of interest to the Tcl/Tk community? We invite you to briefly present your work at one of the WIP sessions which will take place during the Technical Program. Sign up at the registration desk on-site. An overhead projector will be available.

#### **Commercial Product Demonstrations**

Tuesday afternoon, July 15

Do you have a commercial product related to Tcl/Tk? We invite authors and vendors of Tcl/Tk development tools, Tcl/Tk-based commercial applications, soon-to-be-released applications, and Tcl/Tk-related books to briefly present their products on Tuesday afternoon. Contact the program co-chairs with email to tclchairs@usenix.org to reserve a slot before the conference, or sign up at the registration desk.

#### **Informal Demonstrations**

Wednesday evening, July 16

Attendees are invited to demonstrate Tcl/Tk-related software informally during the Poster Session Wednesday evening, and during conference breaks. We regret that we must ask you to supply your own equipment.

# **Tutorial Program**

### Monday, July 14, 1997

Stay on top of the latest technology. Register now for tutorials.

Tutorial fees include
• Admission to the

- tutorials you selectPrinted and bound
- Printed and bound tutorial materials from your session
- Lunch

echnology is changing more rapidly than ever before. No matter what your special expertise is, you are expected to stay on top of the latest improvements and do your job. Sign up for tutorials and you will get an immediate payoff from gaining command of the newest developments, and putting them to work immediately.

USENIX tutorials aim to provide the critical information you need. Delivered by experts with handson experience, tutorials are practical, intensive, and essential to your professional development.

Our guarantee: If you're not happy, we're not happy. If you feel a tutorial does not meet the high standards you have come to expect from USENIX, let us know by the first break and we will change you to any available tutorial immediately.

#### **Continuing Education Units**

USENIX provides Continuing Education Units (CEUs) for a small additional administrative fee. The CEU is a nationally recognized standard of unit of measure for continuing education and training, and is used by thousands of organizations. Each half-day USENIX tutorial qualifies for 0.3 CEUs. You can request CEU credit by completing the CEU section on the registration form. USENIX provides a certificate for each attendee taking a tutorial for CEU credit, and maintains transcripts for all CEU students. CEUs are not the same as college credits. Consult your employer or school to determine their applicability.

# **Tutorial Overview**

Each tutorial runs from 9:00 AM to 12:30 PM or from 1:30 PM to 5:00 PM. Please select one morning and one afternoon tutorial. Sorry, no half-day registrations.

#### Monday, July 14

#### Morning Session: 9:00 am - 12:30 pm

M1AM Effective TcI/Tk Programming

Michael J. McLennan, *Lucent Technologies, Inc.* and Mark Harrison,

DSC Communications Corp.

M2AM Building Multi-User Applications with

GroupKit

Mark Roseman, *TeamWave Software* and *University of Calgary* 

Afternoon Session: 1:30 pm - 5:00 pm

**M3**PM Database Programming with TcI/Tk

Tom Poindexter, Talus Technologies, Inc.

**M4PM** TclProp and OAT: Tools for Declarative

Programming

Joseph A. Konstan and Alex Safonov,

University of Minnesota

#### For more workshop information, contact:

**USENIX Conference Office** 

22672 Lambert St., Suite 613, Lake Forest, CA USA 92630

**Phone:** 714.588.8649 **Fax:** 714.588.9706

Email: conference@usenix.org URL: http://www.usenix.org Office Hours: M-F, 8:30 am-5:00 pm, Pacific Time

# Tutorial Program Monday, July 14, 1997

M1AM **Effective TcI/Tk Programming**Michael J. McLennan, *Lucent Technologies, Inc.*and Mark Harrison, *DSC Communications Corp.* 

<u>Who should attend</u>: Programmers and managers using Tcl/Tk to build real-world applications. You should have a working knowledge of Tcl/Tk.

What you will learn: How non-trivial Tcl/Tk programs are put together; system architectures and coding techniques that make Tcl/Tk applications easier to develop and maintain.

Tcl/Tk programming is deceptively simple. You can put together a "Hello, World!" program with just a few lines of code. But when you start to develop serious applications that require a few thousand lines of code, things can get out of hand.

This tutorial draws upon the lessons learned from writing thousands of lines of Tcl/Tk code. It describes design paradigms and coding techniques that make it easier to build Tcl/Tk applications. Topics include:

- How to handle data structures in Tcl
- How to package Tcl/Tk code into reusable libraries
- How to communicate with other processes
- How to implement client/server architectures
- How to use "safe" interpreters
- How to deliver Tcl/Tk applications that are easy to configure and install

More than anything else, you will learn techniques that will help make your Tcl/Tk projects a success.

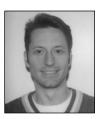

Michael McLennan

Michael McLennan has been a Tcl/Tk enthusiast since 1992 and has taught more than 40 courses on Tcl/Tk. He is co-author of Effective Tcl/Tk Programming and Tcl/Tk Tools. He also developed [incr Tcl], an object-oriented extension of Tcl/Tk, and many other extensions and applications, including the cover application for John Ousterhout's

book, Tcl and the Tk Toolkit. He is currently a Distinguished Member of Technical Staff at Bell Labs Innovations for Lucent Technologies, Inc.

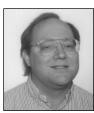

Mark Harrison

Mark Harrison heard John
Ousterhout speak at the Winter 1991
USENIX Conference and wrote his
first Tk program during the next
speaker's presentation. He is co-author
of Effective Tcl/Tk Programming
and editor of Tcl/Tk Tools. His first
book, The Usenet Handbook, was
selected by UNIX Review as one of
the best books of 1995. He is

currently a senior architect for intelligent network systems at DSC Communications Corporation. When pressed, he modestly admits to being the world's most enthusiastic Tcl programmer.

# M2AM **Building Multi-User Applications** with GroupKit

# Mark Roseman, *TeamWave Software* and *University of Calgary*

Who should attend: Tcl/Tk programmers interested in multi-user applications (groupware) and how to quickly build them using GroupKit. No prior experience with groupware is assumed, but you do need to know how to program in Tcl/Tk.

What you will learn: You will gain exposure to GroupKit, a Tcl/Tk extension for building multi-user applications, such as shared whiteboards, meeting tools, and network games.

This tutorial introduces GroupKit, a Tcl/Tk extension used in the groupware community. Besides letting you build stand-alone groupware applications, its API is used to create applets for the TeamWave Workplace system.

Groupware is a novel and fun application domain that is gaining popularity, and Tcl/Tk is particularly well-suited to building groupware. GroupKit can let you easily take your single-user programs and turn them into groupware. Topics include:

- An introduction to groupware applications and concepts
- A walk-through of a simple GroupKit application
- GroupKit primitives: remote procedures, events, environments
- Groupware-specific user interface widgets
- Issues in groupware usability

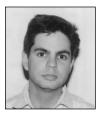

Mark Roseman

Mark Roseman is founder and president of TeamWave Software, Ltd., which develops TeamWave Workplace, a cross-platform Internet groupware environment based on Tcl/Tk. He is also the creator of GroupKit, developed at the University of Calgary.

# M3PM **Database Programming with TcI/Tk** Tom Poindexter, *Talus Technologies, Inc.*

<u>Who should attend</u>: Programmers planning to develop database applications in Tcl/Tk. You should have a working knowledge of Tcl/Tk. Experience with SQL and database systems is helpful, but not required.

<u>What you will learn:</u> How to build database applications in Tcl/Tk by utilizing database extensions.

The Tcl database extensions Sybtcl and Oratcl (representing extensions to two of the most popular relational databases from Sybase and Oracle) are explored in detail, from simple query/insert/update/delete to using advanced features such as executing stored procedures and BLOBs (Binary Large Objects.) Other topics include:

- Requirements for using Tcl database extensions
- Dealing with error situations and server feedback
- Accessing meta data, data about result sets
- Transaction semantics
- Common Tcl/Tk programming patterns
- Database administration scripts
- Using Sybtcl/Oratcl sample programs, Wisqlite and Wosql
- Compiling and building the Sybtcl/Oratcl extensions
- Review of other Tcl database extensions

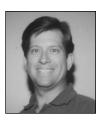

Tom Poindexter

Tom Poindexter has authored and maintains the Sybtcl and Oratcl Tcl database extensions. He has been developing Tcl-based database applications for telecommunications clients since 1992, and has over 18 years experience in software design and programming. He is also a contributing author of Tcl/Tk Tools, an upcoming O'Reilly & Associates pub-

lication. When not hiking or skiing, Tom writes robot simulation games in C and Tcl. He is president of Talus Technologies, Inc., a software consulting company.

### M4PM TclProp and OAT: Tools for Declarative Programming

Joseph A. Konstan and Alex Safonov, *University of Minnesota* 

Who should attend: Software developers with experience implementing graphical user interfaces, either in Tk or another high-level toolkit. No prior experience with declarative programming is assumed.

<u>What you will learn:</u> How to simplify the implementation of complex interfaces by using declarative programming techniques.

This tutorial introduces TclProp and OAT, tools that Tcl/Tk developers can use to support declarative programming. Declarative programming is a technique in which programmers specify *what* they want to happen rather than *how* they want it to happen. The resultant programs are easier to understand, modify, and maintain. For example, using TclProp and OAT, a programmer can specify when buttons and menu items are active or inactive. Similarly, it is possible to implement constraints among canvas items to ensure proper size and layout.

You will learn from complete, practical examples that illustrate the use of declarative programming. Real-world exercises ensure that you can start using TclProp and OAT right away.

After completing this tutorial, you will be able to identify applications that can be simplified by using declarative programming; use TclProp to enforce relationships among application values; and use OAT to extend declarative programming into Tk widgets, canvas items, and their own objects.

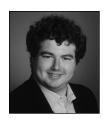

Joseph A. Konstan

Joseph A. Konstan has spent over nine years researching issues in user interface programming, including declarative programming. He is an award-winning instructor whose industrial short courses and conference tutorials have been wellreceived by students of all backgrounds. He is an assistant professor of computer science.

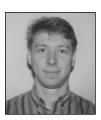

Alex Safonov

Alex Safonov's research on advanced scientific visualization led him to explore declarative programming, and he is the creator of the OAT trace extension and the latest version of TclProp. Alex has lectured on declarative programming and is a recipient of the Best Paper award from the Fourth Annual Tcl/Tk Workshop. He is a PhD candidate at the University of Minnesota.

# **USENIX Membership Information**

### **USENIX** is the UNIX and **Advanced Computing Systems Association**

Since 1975, USENIX has brought together the community of developers, programmers, system administrators, and architects working on the cutting edge of the computing world.

USENIX conferences have become the essential meeting grounds for the presentation and discussion of the most advanced information on new developments in all aspects of advanced computing systems.

USENIX and its members are dedicated to:

- Problem-solving with a practical bias
- Fostering innovation and research that works
- Communicating rapidly the results of both research and innovation
- Providing a neutral forum for the exercise of critical thought and the airing of technical issues

#### **Enjoy Great Membership Benefits**

As a member of USENIX, you receive:

■ Access to papers from USENIX conferences and symposia proceedings

U

- Free subscription to *;login:*, the Association's bi-monthly magazine
- Discounts on registration for technical sessions at all USENIX conferences and symposia
- PGP Key signing service (available at most conferences)
- Special subscription rates to the periodicals Linux Journal, UniForum Monthly, UniNews and the annual UniForum Open Systems Products Directory
- Savings on selected titles from John Wiley & Sons, McGraw-Hill, MIT Press, Morgan Kaufmann, Nolo Press, O'Reilly & Associates, Prentice Hall, Sage Science Press, and UniForum
- Discount on all publications and software from Prime Time Freeware
- Discount on software from BSDI, Inc.
- Right to vote on matters affecting the Association, its bylaws, election of its directors and officers
- Right to join Special Technical Groups such as SAGE

SAGE is dedicated to the recognition and advancement of system administration as a profession. To join SAGE, you must be a member of USENIX.

# K

### **USENIX and SAGE Thank Their Supporting Members**

**USENIX Supporting Members** 

Т

Н

A

N

**Adobe Systems Inc.** 

**Advanced Resource** 

**ANDATACO** 

**Andrew Consortium** 

**Apunix Computer Services** 

**Boeing Commercial** 

Crosswind Technologies, Inc.

Earthlink Network, Inc.

ISG Technologies, Inc.

Matsushita Electric Industrial

Motorola Research & **Development** 

**MTI Technology Corporation** 

Sybase, Inc.

Tandem Computers, Inc.

**UUNET Technologies, Inc.** 

**SAGE Supporting Members** 

**Atlantic Systems Group** 

O

Bluestone, Inc.

 $\mathbf{Y}$ 

**Enterprise Systems Management** Corp.

**Great Circle Associates** 

**Online Staffing** 

Paranet, Inc.

**Pencom Systems** Administration/PSA

Southwestern Bell

Taos Mountain

TransQuest Technologies, Inc.

#### The USENIX Association

2560 Ninth Street. Suite 215 Berkeley, CA 94710

Phone: 510.528.8649 Fax: 510.548.5738 Email: office@usenix.org URL: http://www.usenix.org

Mailserver: email to info@usenix.org The body of your email message should say: "send catalog".

# TUESDAY, July 15 9:00am - 10:30am

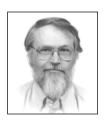

#### Opening Remarks / Best Paper Awards

Joseph A. Konstan, *University of Minnesota* and Brent Welch, *Sun Microsystems Laboratories* 

#### Keynote

#### **Experience with TcI/Tk and Some Alternatives**

Brian Kernighan, Bell Laboratories

There are really only two problems in computing: machines are too hard to use, and they are too hard to program. People who build graphical user interfaces get to share the pain on both of these accounts.

During the past five years, I have worked on nearly a dozen graphical user interface projects, building a variety of interfaces with both mainstream and unknown tools, and in several cases creating versions of the same interface with alternative tools.

Although it is not perfect, TcI/Tk remains my personal favorite, the tool of choice for such programming. In this talk, I will discuss experiences with TcI/Tk and alternatives, and illustrate some things that work well and a few that don't. I will also attempt to draw some lessons for designers of languages, systems, and user interfaces.

Brian Kernighan is the head of the Computing Structures Research Department at Bell Laboratories where his current research activities are in user interfaces and application-oriented programming languages. He has worked in the areas of combinatorial optimization, design automation, document preparation, and programming languages. He is the co-author of several computer science books, including The Elements of Programming Style, Software Tools, and The C Programming Language. Brian received his PhD from Princeton.

10:30am - 11:00am

#### **Break**

11:00am - 12:15pm

#### Applications 1

Tcl in AltaVista Forum

David Griffin, AltaVista Internet Software Inc.

Dashboard: A Knowledge-Based Real-Time Control Panel

De Clarke, UCO/Lick Observatory, UCSC

Caubweb: Detaching the Web with Tcl

John Robert LoVerso and Murray S. Mazer, Open Group Research Institute

| 12:15pm - 2:15p | m |
|-----------------|---|
|-----------------|---|

#### Lunch (on your own)

2:15pm - 3:30pm

#### Implementation Issues

Jacl: A Tcl Implementation in Java

loi K. Lam and Brian C. Smith, Cornell University

A Typing System for an Optimizing Multiple-Backend Tcl Compiler

Forest Rouse and Wayne Christopher, IECM CFD Engineering

TcIOSAScript—Exec for the Mac

Jim Ingham, Lucent Technologies and Raymond Johnson, Sun Microsystems

| 2 | - <b>つ</b> | a0  |   |   | A  | • - | pm     |  |
|---|------------|-----|---|---|----|-----|--------|--|
| • | • •        | ıın | m | _ | 4. | _   | nm     |  |
| • |            | v   |   | _ | т. |     | $\sim$ |  |

#### Break

#### 4:15pm - 5:10pm

#### Retrospective

Redesigning TcI-DP

Mike Perham, Brian C. Smith, Tibor Janosi, and Ioi K. Lam, Cornell University

Writing a Tcl Extension in Only Seven Years

Don Libes, NIST

#### 5:10pm - 6:00pm

#### Works-In-Progress / Product Demonstrations

#### 7:00pm - 9:00pm

#### Workshop Dinner

| Technical Program                      | Wednesday – Thursday, July 16–17, 1997                                                                                                    |
|----------------------------------------|----------------------------------------------------------------------------------------------------|
| WEDNESDAY, July 16<br>9:00am – 10:15am | Tcl Programming Models  Simple Multilingual Support for Tcl Henry Spencer, SP Systems  Assertions for the Tcl Language Jonathan Cook, New Mexico State University  Extending Traces with OAT: An Object Attribute Trace Package For Tcl/Tk                                                                                                    |
| 10:15am - 10:45 am                     | Alex Safonov, Joseph A. Konstan, John V. Carlis and Brian Bailey, <i>University of Minnesota</i> Break                                                                                                    |
| 10:45am – 12:15pm                      | Sun TcI/Tk Update John Ousterhout, Sun Microsystems Laboratories  John Ousterhout will provide an update on the TcI/Tk work going on at Sun Microsystems, including developments over the last year and plans for the next year or two. As usual, he will collect audience input on how TcI and Tk should evolve. John will also describe the new Sun business group that will be selling TcI tools, applications, and support                                  |
| 12:15pm – 2:15pm                       | tions, and support.  Workshop Lunch                                                                                                    |
| 2:15pm – 3:30pm                        | Multimedia and Graphics  A Tk OpenGL Widget Claudio Esperanca, Universidade Federal do Rio de Janeiro, Cidade Universitaria The ImageTcl Multimedia Algorithm Development System Charles B. Owen, The Dartmouth Experimental Visualization Laboratory Nsync—A Constraint Based Toolkit for Multimedia Brian Bailey and Joseph A. Konstan, University of Minnesota                                                                                               |
| 3:30pm – 4:15pm                        | Break                                                                                                    |
| 4:15pm – 5:05pm                        | Development  Managing TcI's Namespaces Collaboratively Don Libes, NIST  PtTcI: Using TcI with Pthreads D. Richard Hipp, Hwaci Corporation                                                                                                    |
| 5:10pm - 6:00pm                        | Works-In-Progress                                                                                                    |
| THURSDAY, July 17<br>9:00am – 10:30am  | Panel: TcI/Tk—Taking Over the World or Fading Into Oblivion? Panel Organizer: Michael J. McLennan, Bell Labs Innovations for Lucent Technologies TcI/Tk is at a crossroads. Down one path is incredible success fueled by cross-platform support, a Web plug-in, and a byte code compiler. Down the other is obsolescence, where things like Java and VBscript will take its place. How do we get TcI/Tk to move forward? What will it take to achieve success? |
| 10:30am - 11:00am                      | Break                                                                                                    |
| 11:00am - 12:15pm                      | Applications 2  A TcI-Based Self-Configuring Embedded System Debugger Dale E. Parson, Paul Beatty, and Bryan Schlieder, Bell Labs Innovations for Lucent Technologies GeNMSim, The Agent Simulator Udi Margolin, Ilana Gani-Naor, and Raz Rafaeli, Milestone Software & Systems, Ltd. The Tycho User Interface System Christopher Hylands, Edward A. Lee, H. John Reekie, University of California, Berkeley                                                    |
| 12:15pm - 12:45pm                      | Closing Remarks and Town Meeting                                                                                                    |

organize future workshops.

The TcI/Tk Workshop Technical Program is organized by a volunteer committee. The town meeting is an opportunity to provide feedback on the workshop, to suggest ideas for next year's workshop, and to volunteer to help

#### **Registration Information**

#### **Tutorial Program Fees (July 14)**

Early registration fee (until June 27)

Tutorial program\* \$335 CEU credit \$ 15

#### After June 27, add \$50 to the Tutorial fee

\*NOTE: Select one AM and one PM tutorial. Sorry, no half-day registration allowed.

Tutorial registration fee includes:

- Admission to the tutorials you select
- Printed and bound tutorial materials for your selected courses
- Lunch

#### **Technical Sessions Fees (July 15–17)**

Early registration fee (until June 27)

Member\* \$340 Non-member\*\* \$410

Members and Non-members: After June 27, add \$50 to the Technical Sessions fee

Full-time student \$ 75 (copy of student ID required)

\* The member fee applies to current individual members of USENIX, EurOpen national groups, JUS and AUUG.

\*\*Join USENIX or renew your membership. Pay the non-member technical sessions fee and just check the USENIX membership box on the registration form to renew your existing membership or receive a one-year individual association membership.

Technical Sessions registration fee includes:

- Admission to all Technical Sessions
- Copy of workshop proceedings
- Admission to the workshop Luncheon and Dinner

Payment by check or credit card must accompany the registration form. Purchase orders, vouchers, telephone, and email registrations cannot be accepted.

#### **REFUND / CANCELLATION POLICY**

If you must cancel, all refund requests must be in writing with your signature, and postmarked no later than July 2, 1997. Telephone and email cancellations cannot be accepted. You may fax your cancellation or substitute another in your place. Call the Conference Office for details: 714.588.8649.

#### Have a Question?

# For more information, please contact us:

USENIX Conference Office 22672 Lambert Street, Suite 613 Lake Forest CA 92630

Phone: 714.588.8649 Fax: 714.588.9706

Email: conference@usenix.org URL: http://www.usenix.org

#### Office hours:

8:30 am - 5:00 pm Pacific Time

#### **Hotel and Travel Information**

# Hotel Discount Reservation Deadline: Thursday, June 19, 1997 ✓

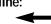

USENIX has negotiated special rates for workshop attendees at the Tremont House Hotel. Contact the hotel directly to make your reservation. Please mention USENIX to get the special rate. A one-night room deposit must be guaranteed on a major credit card. To cancel your reservation, you must notify the hotel at least 24 hours before your planned arrival date.

#### **Tremont House Hotel**

275 Tremont Street

Boston, Massachusetts 02116-5694

**Toll Free:** 800.331.9998 **Local Telephone:** 617.426.1400 **Reservation Fax:** 617.482.6730

Single/Double Occupancy \$125.00 (plus state and local taxes, currently at 9.7%)

**Note:** Requests for hotel reservations made after the deadline will be made on a space- and rate-available basis only

#### **Discount Airfares**

Special airline discounts will be available for USENIX attendees. Please call for details:

JNR, Inc.

**Toll Free in US and Canada:** 800.343.4546

**Telephone:** 714.476.2788

#### **Airport To Hotel Transportation**

Logan International Airport is approximately three miles from the hotel. City Transportation provides daily shuttle service every 30 minutes from 6:30 am until 10:30 pm to the Tremont House Hotel and other downtown hotels. Catch the shuttle outside the baggage claim area at the island with signs for "Greater Boston Hotels". It currently costs \$7.50 one way. Reservations are not required. Taxi service is approximately \$14.

#### Parking/Local Transportation

Boston parking is scarce and expensive; currently the Tremont is charging \$20/day. Consider using the "T", Boston's subway. It links all sections of the city and nearby communities. The fare is just \$.85 one way and it runs from 5:00 am to 12:45 am. The New England Medical Center Stop on the Orange Line is just across the street from the Tremont House Hotel and the Boylston Street Stop on the Green Line is 2 blocks north.

#### Points of Interest

Founded over 350 years ago, Boston has a rich tradition of education, history, arts, and high technology. Boston is an historical city with diverse and interesting attractions including:

- Faneuil Hall/Quincy Market
- Museums: Boston Computer Museum, Museum of Fine Arts, Museum of Science, MIT Museum, JFK Library and Museum, Isabella Stuart Gardner Museum, and the Children's Museum.
- Historic Sites: Freedom Trail, Paul Revere House, Boston Red Sox/Fenway Park
- New England Aquarium

# **Registration Form**

Cardholder's Signature

### Fifth Tcl/Tk Workshop, July 14-17, 1997

| The address you provi                                                                                                    |                                                                                                    | re USENIX mailings unless                           | Tutorial Program                                                                                                    |
|----------------------------------------------------------------------------------------------------|----------------------------------------------------------------------------------------------------|-----------------------------------------------------|----------------------------------------------------------------------------------------------------|
| you notify us in writing                                                                                                    |                                                                                                    |                                                     | Select one AM and one PM tutorial. Se                                                                                                    |
| Name First First Name for Badge                                                                                                    | Last                                                                                                    | Member Number                                       | Monday, July 14, 1997  □ M1AM Effective Tcl/Tk Progra □ M2AM Building Multi-User Ap                                                                                    |
| Company / Institution                                                                                                    |                                                                                                    | Weinber Wainber                                     | <ul> <li>■ M3PM Database Programming</li> <li>■ M4PM TclProp and OAT: Too</li> </ul>                                                                                   |
| Mail Stop                                                                                                    | Mail Address                                                                                                    |                                                     | -                                                                                                    |
| City<br>( )<br>Telephone No.                                                                                                    | State Zip<br>(<br>Fax                                                                                                    | Country<br>)                                        | REFUND/CANCELLATION PO<br>requests must be in writing with<br>than July 2, 1997. Telephone and<br>You may fax your cancellation o<br>the conference office for details |
| Email Address (1 only                                                                                                    | olease) www                                                                                                    |                                                     | -<br>Tutorial Program Fees (                                                                                                    |
|                                                                                                    |                                                                                                    |                                                     | Tutorial program for one day                                                                                                    |
| Attendee Profi                                                                                                    | lo.                                                                                                    |                                                     | CEU credit (optional), see po                                                                                                    |
| Please help us serve you                                                                                                    | better. By answering the follow                                                                                                    | wing questions, you help us plan<br>s confidential. | Late fee applies if postmarked<br>Friday, June 27, 1997                                                                                                    |
| -                                                                                                    |                                                                                                    | ther than USENIX mailings.                          | Technical Session Fees                                                                                                    |
| What is your affiliation  □ academic □ comm                                                                                                    | ercial □ gov't □ R&D                                                                                                    |                                                     | Current member fee(Applies to individual members of Us<br>national groups, JUS, and AUUG)                                                                              |
| 1. □ final 2. □ specify<br>What is your primary j                                                                                                    | e purchase decision (chee 3. recommend 4. recommend 6. recommend 6. re |                                                     | Non-member fee** *Join or renew your USENIX mem                                                                                                    |
| 4. □ developer/prograr                                                                                                    | nmer/architect <b>5</b> . □ syster <b>7</b> . □ student <b>8</b> . □ secu                                                                                                    | em engineer                                         | Late fee applies if postmarked<br>Friday, June 27, 1997                                                                                                    |
| How did you first hear about this meeting (check one):  1.□ USENIX brochure 2.□ newsgroup/bulletin board 3.□ ;login:  4.□ Web 5.□ from a colleague 6.□ magazine |                                                                                                    |                                                     | Full-time student** fee, pre-reg                                                                                                    |
|                                                                                                    | newsgroups do you read r                                                                                                    |                                                     | Full-time student** fee includin<br>membership fee*<br>**Students: Attach a photocopy of cu                                                                            |
| Payment must                                                                                                    | accompany this f                                                                                                    | orm                                                 |                                                                                                    |
| vouchers, email, and to                                                                                                    | only) must accompany this<br>elephone registrations can<br>lake check payable to USE                                                                                                    | nnot be accepted.                                   | You may fax your registration f card. To avoid duplicate billing                                                                                                    |
| Charge to my: □ VISA                                                                                                    | ☐ MasterCard ☐ Americ                                                                                                    | can Express 🖵 Discover                              | Please complete this registration                                                                                                    |
| Account No.                                                                                                    |                                                                                                    |                                                     | 22672 Lambert St., Suite 613                                                                                                    |
| Print Cardholder's Nan                                                                                                    | ne                                                                                                    |                                                     | Lake Forest, CA USA 92630<br>Phone: 714.588.8649 Fax: 71                                                                                                    |

orry, no half-day registration allowed.

- amming
- pplications with GroupKit
- with Tcl/Tk
- ols for Declarative Programming

OLICY If you must cancel, all refund h your signature, and postmarked no later email cancellations cannot be accepted. or substitute another in your place. Call s: 714.588.8649.

#### (Monday, July 14)

| Tutorial program for one day\$335.00     | \$ |
|------------------------------------------|----|
| CEU credit (optional), see pg. 4 \$15.00 | \$ |
| Late fee applies if postmarked after     |    |
| Friday, June 27, 1997 Add \$50.00        | \$ |

#### (Tuesday-Thursday, July 15-17)

| Current member fee(Applies to individual members of USENIX, EurOpen national groups, JUS, and AUUG)           | \$340.00                | \$ |
|----------------------------------------------------------------------------------------------------|-------------------------|----|
| Non-member fee**  *Join or renew your USENIX membership, AND attend the conference for the same low price.    | \$410.00<br>Check here: | \$ |
| Late fee applies if postmarked after Friday, June 27, 1997                                                    | Add \$50.00             | \$ |
| Full-time student** fee, pre-registered or on-site                                                            | \$75.00                 | \$ |
| Full-time student** fee including USENIX membership fee* **Students: Attach a photocopy of current student ID | \$100.00                | \$ |
| , ,,                                                                                                    | TOTAL DUE               | \$ |

form to 714.588.9706 if paying by credit g, please do not mail an additional copy.

form and return it along with full payment to:

14.588.9706

# **USENIX**

# Fifth TcI/Tk Workshop

The Only Conference by and for Tcl/Tk Users and Developers

July 14–17, 1997 Tremont House Hotel Boston, Massachusetts Sign up now for best tutorial selection. See pages 4–6.

Hotel Discount
Deadline: June 19

Register by June 27 and Save \$100

#### **4 Easy Ways for More Information:**

1. Phone: 714.588.8649 2. Fax: 714.588.9706

3. Email: conference@usenix.org 4. URL: http://www.usenix.org

USENIX Conference Office 22672 Lambert Street, Suite 613 Lake Forest, CA 92630 Office Hours: M–F, 8:30 am–5:00 pm, Pacific Time

Non-Profit Organization U.S. Postage PAID USENIX Association